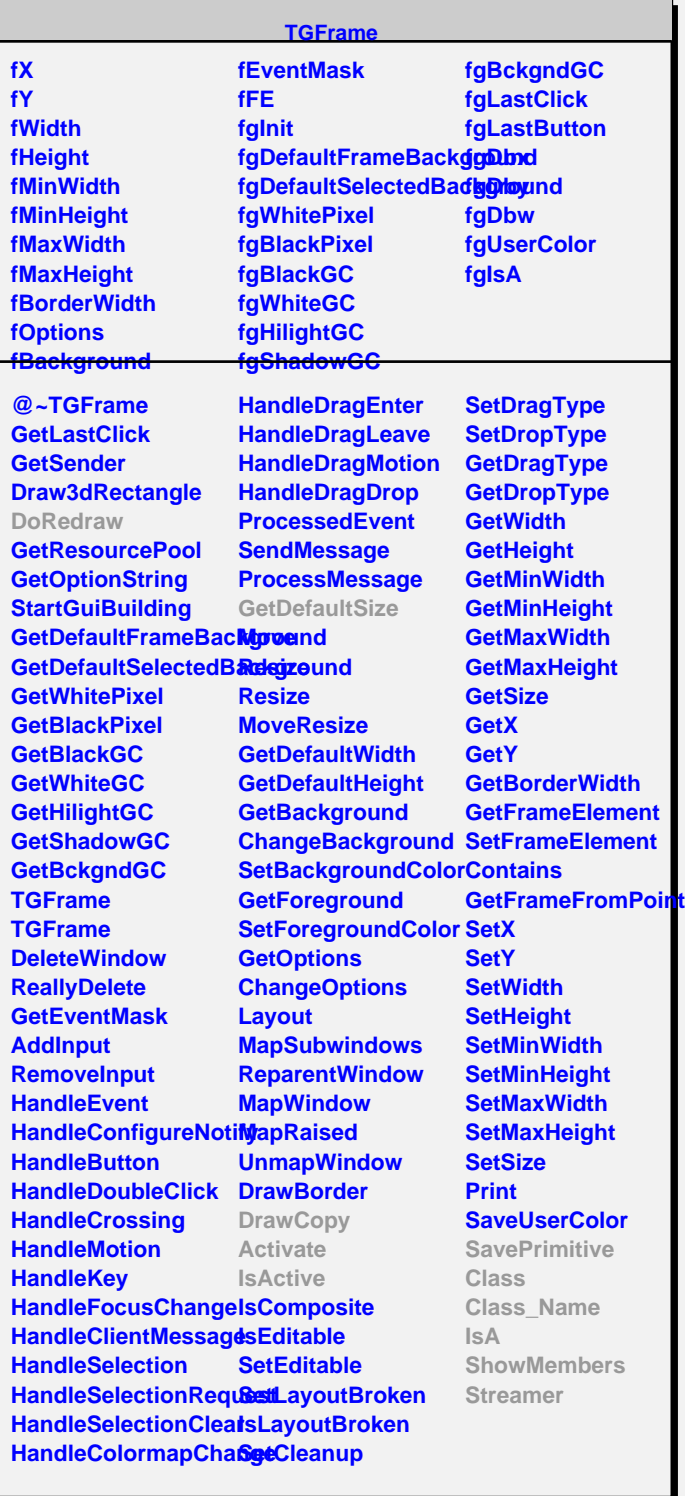

**TGLBEntry fEntryId fBkcolor fActive fgIsA**

**@~TGLBEntry DoRedraw TGLBEntry Activate Toggle Update EntryId IsActive Class Class\_Name IsA ShowMembers**

**Streamer**

**TGTextLBEntry fText fTWidth fTHeight fTextChanged fNormGC fFontStruct fgDefaultFont fgDefaultGC fgIsA**

**@~TGTextLBEntry DoRedraw GetDefaultFontStruc GetDefaultGC TGTextLBEntry GetDefaultSize GetText SetText GetTitle SetTitle DrawCopy Update**

**SavePrimitive Class Class\_Name**

**ShowMembers Streamer**

**IsA**

**TGIconLBEntry**

**fPicture fgIsA**

**@~TGIconLBEntry DoRedraw TGIconLBEntry GetDefaultSize GetPicture SetPicture Update DrawCopy Class Class\_Name IsA ShowMembers Streamer**

**TQObject**

**fListOfSignals fListOfConnections fgIsA**

**@~TQObject GetSender GetSenderClassName Emit ConnectToClass ConnectToClass Emit Emit Emit Emit**

**Disconnected Destroyed ChangedBy Message Connect**